# JS, JQuery, Ajax

Slides are from MIT – AITI, Marty Stepp, Jessica Miller, and Victoria Kirst, Ruth Betcher and Ruth Christie

#### Based on Internet Standards

- XHTML/HTML and CSS
  - To display the data
- JavaScript (XMLHttpRequest calls)
  - To exchange data asynchronously with the server
- XML
  - To tranfer the data
- DOM (document object model)
  - To navigate the hierarchy of X/HTML elements

#### Variables

- A variable is a name associated with a piece of data
- Variables allow you to store and manipulate data in your programs
- Think of a variable as a mailbox which holds a specific piece of information

#### Variables

 In JavaScript variables are created using the keyword var • Example:

$$var x = 10;$$

$$var y = 17;$$

#### Variables

- It is vitally important to distinguish between the *name* of the variable and the *value* of the variable
- For example, in the expression var color="red", color is the name of the variable and red is the value. In other words, color is the name of the box while red is what is inside the box

## Data Types

- Primitive Data Types
  - Numbers
  - Strings
  - Boolean (True, False)
- Composite Data Types
  - Arrays
  - Objects

# **Primitive Data Types**

- Numbers A number can be either an integer or a decimal
- Strings A string is a sequence of letters or numbers enclosed in single or double quotes
- Boolean True or False

## Variables & Data Types

- JavaScript is *untyped*; It does not have explicit data types
- For instance, there is no way to specify that a particular variable represents an integer, string, or real number
- The same variable can have different data types in different contexts

# Implicit Data Types

- Although JavaScript does not have explicit data types, it does have implicit data types
- If you have an expression which combines two numbers, it will evaluate to a number
- If you have an expression which combines a string and a number, it will evaluate to a string

# Example: Variables

$$var x = 4;$$

$$var y = 11;$$

$$var z = "cat";$$

$$var q = "17";$$

$$Ans = x + y;$$

$$Ans => 15$$

$$Ans = z + x;$$

$$Ans => cat4$$

$$Ans = x + q;$$

$$Ans => 417$$

## More Examples

$$var x = 4;$$

$$var y = 11;$$

$$var z = "cat";$$

$$var q = "17";$$

$$Ans = x + y + z;$$

$$Ans => 15cat$$

Ans = 
$$q + x + y$$
;  
Ans => 17411

## Arrays

- An array is a compound data type that stores numbered pieces of data
- Each numbered datum is called an *element* of the array and the number assigned to it is called an *index*.
- The elements of an array may be of any type. A single array can even store elements of different type.

# Creating an Array

- There are several different ways to create an array in JavaScript
- Using the Array () constructor:
  - var a = new Array(1, 2, 3, 4, 5);
  - var b = new Array(10);
- Using array literals:
  - var c = [1, 2, 3, 4, 5];

## Accessing Array Elements

- Array elements are accessed using the []
   operator
- Example:
  - var colors = ["red", "green", "blue"];
  - $-\operatorname{colors}[0] \Longrightarrow \operatorname{red}$
  - $-\operatorname{colors}[1] => \operatorname{green}$

# Adding Elements

- To add a new element to an array, simply assign a value to it
- Example:

```
var a = new Array(10);
a[50] = 17;
```

## Array Length

- All arrays created in JavaScript have a special length property that specifies how many elements the array contains
- Example:
  - var colors = ["red", "green", "blue"];
  - colors.length => 3

# Primitive Data Types versus Composite Data Types

- Variables for primitive data types hold the actual value of the data
- Variables for composite types hold only references to the values of the composite type

#### Variable Names

- JavaScript is case sensitive
- Variable names cannot contain spaces, punctuation, or start with a digit
- Variable names cannot be reserved words

# **Programming Tips**

- It is bad practice to change the implicit type of a variable. If a variable is initialized as a number, it should always be used as an number.
- Choose meaningful variable names

#### **Statements**

- A statement is a section of JavaScript that can be evaluated by a Web browser
- A script is simply a collection of statements

#### **Examples:**

```
Last_name = "Dunn";

x = 10;

y = x*x;
```

# **Programming Tips**

• It is a good idea to end each program statement with a semi-colon; Although this is not necessary, it will prevent coding errors

#### • Recommended:

$$a = 3;$$
  
 $b = 4;$ 

#### • Acceptable:

$$a = 3$$
;  $b = 4$ ;

#### • Wrong:

### Operators

- + Addition
- Subtraction
- \* Multiplication
- / Division
- % Modulus
- ++ Increment
- - Decrement

- == Equality
- ! = Inequality
- ! Logical NOT
- && Logical AND
- | Logical OR
- ? Conditional
  - Selection

# Aggregate Assignments

- Aggregate assignments provide a shortcut by combining the assignment operator with some other operation
- The += operator performs addition and assignment
- The expression x = x + 7 is equivalent to the expression x += 7

#### Increment and Decrement

- Both the increment
   (++) and decrement
   (- -) operator come in
   two forms: prefix and
   postfix
- These two forms yield different results

$$x = 10;$$
  $x = 10;$   $y = ++ x;$   $z = x ++;$ 

$$\Rightarrow$$
 y = 11

$$\Rightarrow$$
 z = 10

 $\Rightarrow$  x = 11 in both cases

#### **Control Structures**

- There are three basic types of control structures in JavaScript: the if statement, the while loop, and the for loop
- Each control structure manipulates a block of JavaScript expressions beginning with { and ending with }

#### The If Statement

- The if statement allows JavaScript programmers to a make decision
- Use an if statement
   whenever you come to
   a "fork" in the
   program

```
If ( x = = 10)
{     y = x*x;
}
else
{     x = 0;
}
```

## Repeat Loops

- A repeat loop is a group of statements that is repeated until a specified condition is met
- Repeat loops are very powerful programming tools; They allow for more efficient program design and are ideally suited for working with arrays

### The While Loop

 The while loop is used to execute a block of code while a certain condition is true

```
count = 0;
while (count <= 10) {
  document.write(count);
  count++;
}</pre>
```

## The For Loop

- The for loop is used when there is a need to have a **counter** of some kind
- The counter is initialized before the loop starts, tested after each iteration to see if it is below a target value, and finally updated at the end of the loop

### Example: For Loop

// Print the numbers 1 through 10

for (i=1; i<= 10; i++) document.write(i);

**i=1** initializes the counter

i<=10 is the target value

i++ updates the counter at the end of the loop

### **Example:** For Loop

```
<SCRIPT
                          <SCRIPT
     LANGUAGE=
                               LANGUAGE=
      "JavaScript">
                               "JavaScript">
document.write("1");
document.write("2");
                         for (i=1; i \le 5; i++)
document.write("3");
                            document.write(i);
document.write("4");
document.write("5");
</SCRIPT>
```

#### **Functions**

- Functions are a collection of JavaScript statement that performs a specified task
- Functions are used whenever it is necessary to repeat an operation

#### **Functions**

- Functions have inputs and outputs
- The inputs are passed into the function and are known as **arguments** or **parameters**
- Think of a function as a "black box" which performs an operation

# **Defining Functions**

- The most common way to define a function is with the function statement.
- The function statement consists of the function keyword followed by the name of the function, a comma-separated list of parameter names in parentheses, and the statements which contain the body of the function enclosed in curly braces

## **Example: Function**

function square(x)

{return x\*x;}

Name of Function: square

**Input/Argument:** x

z = 3;

 $sqr_z = square(z);$ 

Output: x\*x

### **Example: Function**

```
function sum_of_squares(num1,num2)
  {return (num1*num1) + (num2*num2);}

function sum_of_squares(num1,num2)
  {return (square(num1) + square(num2));}
```

## jQuery

Slides are from Marty Stepp, Jessica Miller, and Victoria Kirst

### What is jQuery?

• jQuery is a fast and concise JavaScript Library that simplifies HTML document traversing, event handling, animating, and Ajax interactions for rapid web development. (jQuery.com)

### Why learn jQuery?

- Write less, do more:
  - \$("p.neat").addClass("ohmy").show("slow");
- Performance
- Plugins
- It's standard
- ... and fun!

#### window.onload

- We cannot use the DOM before the page has been constructed. jQuery gives us a more compatibile way to do this.
  - The DOM way

```
window.onload = function() { // do stuff with the DOM }
```

The direct jQuery translation

```
$(document).ready(function() { // do stuff with the DOM });
```

The jQuery way

```
$(function() { // do stuff with the DOM });
```

### Selecting groups of DOM objects

| name                 | description                                                                                            |
|----------------------|----------------------------------------------------------------------------------------------------|
| getElementById       | returns array of descendents with the given tag, such as "div"                                         |
| getElementsByTagName | returns array of descendents with the given tag, such as "div"                                         |
| getElementsByName    | returns array of descendents with the given name attribute (mostly useful for accessing form controls) |
| querySelector *      | returns the first element that would be matched by the given CSS selector string                       |
| querySelectorAll *   | returns an array of all elements that would be matched by the given CSS selector string                |

## jQuery / DOM comparison

| DOM method                    |                         |
|-------------------------------|-------------------------|
| getElementById("id")          | \$("#id")               |
| getElementsByTagName("tag")   | \$("tag")               |
| getElementsByName("somename") | \$("[name='somename']") |
| querySelector("selector")     | \$("selector")          |
| querySelectorAll("selector")  | \$("selector")          |

### The jQuery object

- The \$ function always (even for ID selectors) returns an array-like object called a jQuery object.
- The jQuery object wraps the originally selected DOM objects.
- You can access the actual DOM object by accessing the elements of the jQuery object.

```
// false
document.getElementById("id") == $("#myid");
document.querySelectorAll("p") == $("p");
// true
document.getElementById("id") == $("#myid")[0];
document.getElementById("id") == $("#myid").get(0);
document.querySelectorAll("p")[0] == $("p")[0];
```

### Using \$ as a wrapper

- \$ adds extra functionality to DOM elements
- passing an existing DOM object to \$ will give it the jQuery upgrade

```
// convert regular DOM objects to a jQuery object
var elem = document.getElementById("myelem");
elem = $(elem);
var elems = document.querySelectorAll(".special");
elems = $(elems);
```

### DOM context identification

- You can use querySelectorAll() and querySelector() on any DOM object.
- When you do this, it simply searches from that part of the DOM tree downward.
- Programmatic equivalent of a CSS context selector

```
var list = document.getElementsByTagName("ul")[0];
var specials = list.querySelectorAll('li.special');
```

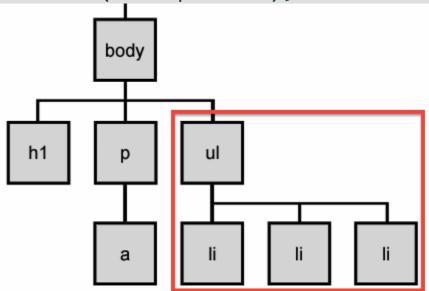

### find / context parameter

• jQuery gives two identical ways to do contextual element identification

```
// These are identical
var specials = $("li.special", elem);
var specials = elem.find("li.special");
```

### DOM tree traversal example

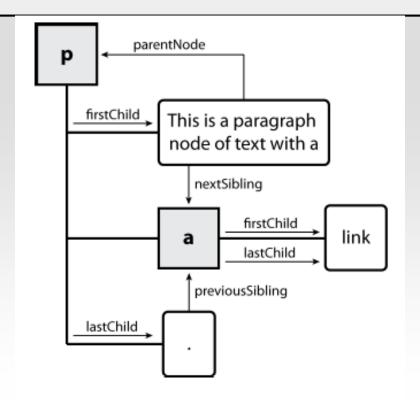

### jQuery traversal methods

• <a href="http://api.jquery.com/category/traversing/">http://api.jquery.com/category/traversing/</a>

### jQuery tutorials

### Code Academy

http://www.codecademy.com/courses/you-and-jquery/0?curriculum\_id=4fc3018f74258b0003001 f0f#!/exercises/0

#### • Code School:

<a href="http://www.codeschool.com/courses/jquery-air-first-flight">http://www.codeschool.com/courses/jquery-air-first-flight</a>

# Ajax/JQuery

```
$.ajax({
   type: 'POST',
   url: '/hello',
   data: {'student1': 'Mahdi' },
   dataType: 'json', // what we expect from server
   async: true, // what if the false one
   success: function(dataFromServer) {
      var result = JSON.parse(dataFromServer);
      alert('Just got back from server side!! with '+ result)
   },
   error: function() {
      alert('Something bad happened in our server !!')
```

<sup>async:false = Code paused. (Other code waiting for this to finish.)
async:true = Code continued. (Nothing gets paused. Other code is not waiting.)</sup>